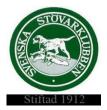

# Svenska Stövarklubben

#### Styrelsemöte 2023-04-24

# Protokoll 5/2023

Närvarande: Rolf Karlsson, Henrik Mårts, Göran Johansson, Thomas Larsson och Marita Lithander Thomas Eriksson, Markus Enstedt och Leif Lundholm.

#### §48 Mötet öppnas

Rolf hälsar oss välkomna och förklarar mötet för öppnat.

#### §49 Val av en justerare

Till att jämte ordföranden justera dagens protokoll väljs Thomas Larsson.

#### §50 Godkännande av dagordningen

Dagordningen godkänns.

#### §51 Föregående protokoll nr 3 och 4/2023

Föregående protokoll godkänns och läggs till handlingarna.

#### §52 AU-beslut

AU-beslut taget för utdelning av förtjänsttecken i Östergötlands lokalklubb.

# §53 Inkomna ärenden/rapporter

#### a) Regelkonferensen

Avstämning sker kring det praktiska runt regelkonferensen. Ett 50-tal deltagare kommer att delta.

#### b) Motion till SKK angående vargproblemen

Styrelsens motion till kennelfullmäktige har blivit positivt bemött av våra medlemmar. Den är också undertecknad av många av de andra jakt- och brukshundsklubbarna.

#### §54 Rapport från kassören- Henrik

Henrik lämnar en kort ekonomisk rapport. Han jobbar mycket med detaljerna kring att rätt redovisning sker av bidraget från NV.

#### §55 Rapport från Utställningsansvarig- Thomas E

Thomas informerar om att ingen har anmält sitt intresse för att utbilda sig till exteriördomare. Exteriördomarkonferens 2025-Thomas föreslår att följande ingår i projektgruppen: Thomas Eriksson, Ted Karlsson och Göran Johansson. Styrelsen godkänner förslaget.

# §56 Rapport från Avelsansvarig- Göran

- Styrelsen godkänner Smålandsstövareföreningens ansökan om en rasvårdsparning med Schillerstövare.
- Göran informerar också om
- > Att defektregistret är uppdaterat med inkomna fall av epilepsi och kroksvans.
- > Att rasvårdsprojekt Schiller-projektgruppen planerar en träff med uppfödare i Serbien.

# §57 Rapport från räv/regelansvarig-Thomas L

- > Thomas L informerar om att möte med rävkommittén är planerat i maj månad.
- I övrigt diskuterar styrelsen rovdjursjakt med stövare- frågan bordlägges för vidare diskussion på styrelsens fysiska träff under hösten.

# §58 Rapport från medlemsansvarig/informationsansvarig-Anna

> Anna informerar om att hon håller på för fullt att sätta sig in i sitt uppdrag.

# §59 Rapport från IT-ansvarig- Leif

- Leif informerar om att han jobbar med att få allt på plats i det nya rapporteringssystemet.
- Leif föreslår att alla i styrelsen övergår till mailadress efter funktion, det blir då enklare när personer byts ut. Styrelsen godkänner förslaget.

# §60 Rapport från hemsideansvarig- Markus

> Markus informerar om att han fortsätter att uppdatera hemsidan löpande.

# §61 Övriga frågor

- Förtjänsttecken-Styrelsen beslutar godkänna förslag från Schillerstövareföreningen på mottagare av förtjänsttecken.
- Thomas L föreslår också att styrelsen utser en ansvarig för att hålla listan för förtjänstteckenmottagarna uppdaterad. Frågan bordlägges till nästa möte.
- Thomas L besöker Marks arkiv för att leta arkiverade dokument angående arvsfonder och ser över status på de gamla filmerna som finns i arkivet.
- Styrelsen diskuterar möjligheten att lokalklubbarna själva trycker upp skogsprotokoll och RR-diplom.
- Styrelsen utser Markus och Henrik att se över nya och gamla sponsoravtal.
- Tidningen Stövaren trycks upp till Elmia-mässan i maj. Marita skickar även ner överskott av tidigare utgåvor av tidningen.
- Rolf kontaktar Jo-förlaget angående den långa framförhållning mellan manus och tryck av Stövaren.

# §62 Nästa möte

Nästa möte bestäms till den 22 maj kl.19.00.

# §63 Mötet avslutas

Rolf tackar för ikväll och förklarar mötet för avslutat.

Vid protokollet

Marita Lithander

Justerat

Rolf Karlsson

Thomas Larsson

Sida **2** av **2** 

# Verifikat

Transaktion 09222115557492997269

# Dokument

**Protokoll 5 2023 (2)** Huvuddokument 2 sidor *Startades 2023-05-18 15:21:03 CEST (+0200) av Reduca eSign (Re) Färdigställt 2023-05-18 19:16:45 CEST (+0200)* 

# Initierare

Reduca eSign (Re) reduca-esign@reduca.se

# Signerande parter

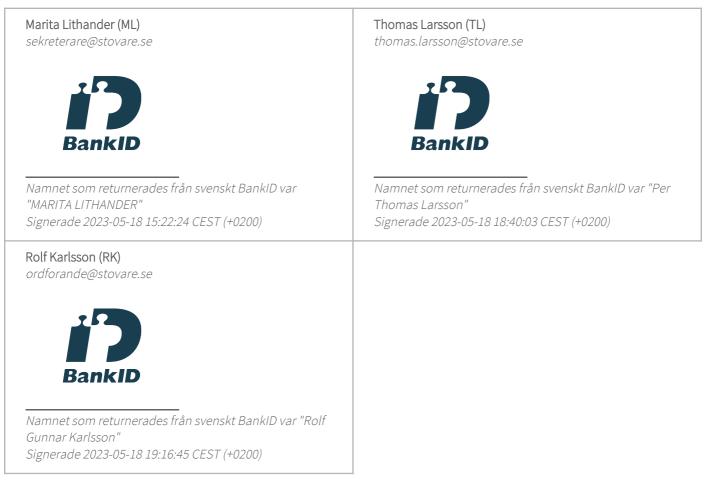

Detta verifikat är utfärdat av Scrive. Information i kursiv stil är säkert verifierad av Scrive. Se de dolda

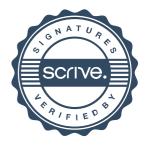

# Verifikat

Transaktion 09222115557492997269

bilagorna för mer information/bevis om detta dokument. Använd en PDF-läsare som t ex Adobe Reader som kan visa dolda bilagor för att se bilagorna. Observera att om dokumentet skrivs ut kan inte integriteten i papperskopian bevisas enligt nedan och att en vanlig papperutskrift saknar innehållet i de dolda bilagorna. Den digitala signaturen (elektroniska förseglingen) säkerställer att integriteten av detta dokument, inklusive de dolda bilagorna, kan bevisas matematiskt och oberoende av Scrive. För er bekvämlighet tillhandahåller Scrive även en tjänst för att kontrollera dokumentets integritet automatiskt på: https://scrive.com/verify

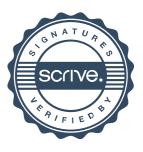